# **Μάθημα 119**

**Υποπρογράμματα**

(2008\_Γ) Μία εταιρεία ενοικίασης αυτοκινήτων έχει νοικιάσει 30 αυτοκίνητα τα οποία κατηγοριοποιούνται σε οικολογικά και συμβατικά. Η πολιτική χρέωσης για την ενοικίαση ανά κατηγορία και ανά ημέρα δίνεται στον παρακάτω πίνακα.

- 1. Να αναπτύξετε πρόγραμμα το οποίο:
	- α. Περιλαμβάνει τμήμα δηλώσεων μεταβλητών.
	- β. Για κάθε αυτοκίνητο το οποίο έχει ενοικιαστεί:
		- i. Διαβάζει την κατηγορία του («ΟΙΚΟΛΟΓΙΚΑ» ή «ΣΥΜΒΑΤΙΚΑ») και τις ημέρες ενοικίασης.
		- ii. Καλεί υποπρόγραμμα με είσοδο την κατηγορία του αυτοκινήτου και τις ημέρες ενοικίασης και υπολογίζει με βάση τον παραπάνω πίνακα τη χρέωση.
		- iii. Εμφανίζει το μήνυμα "χρέωση" και τη χρέωση που υπολογίσατε.
	- γ. Υπολογίζει και εμφανίζει το πλήθος των οικολογικών και των συμβατικών αυτοκινήτων.
- 2. Να κατασκευάσετε το κατάλληλο υποπρόγραμμα του ερωτήματος 1.β.ii . ΣΗΜΕΙΩΣΗ
	- 1) Δεν απαιτείται έλεγχος εγκυρότητας για τα δεδομένα εισόδου και
	- 2) Ο υπολογισμός της χρέωσης δεν πρέπει να γίνει κλιμακωτά.

## **Πρόβλημα 29 / σελίδα 289**

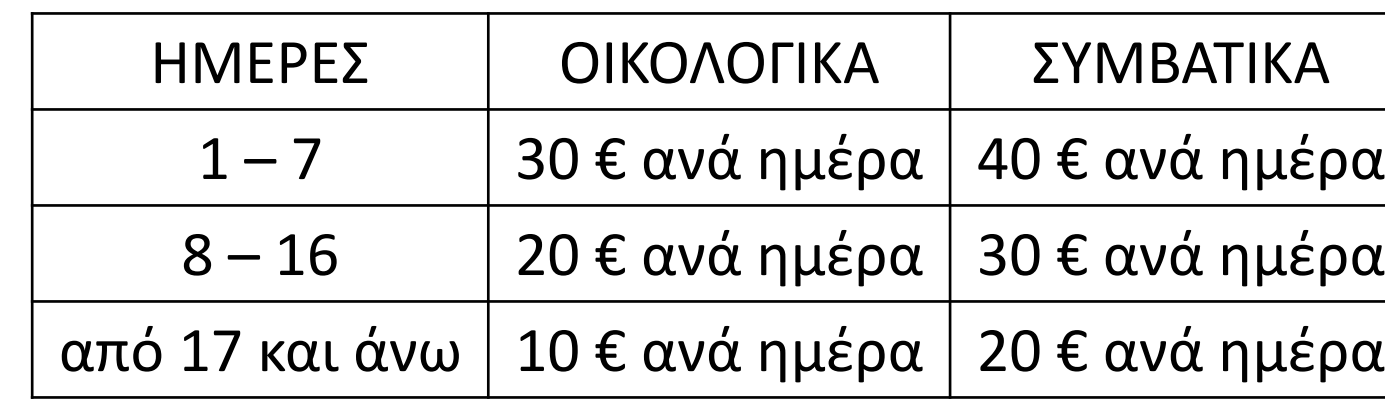

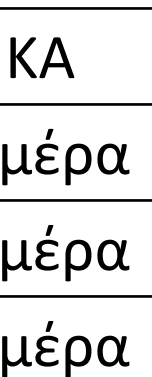

### **Άσκηση 29 / σελίδα 289 / κώδικας**

**ΠΡΟΓΡΑΜΜΑ** pro\_5\_29 **ΜΕΤΑΒΛΗΤΕΣ**

```
ΑΚΕΡΑΙΕΣ: C_ΣΥΜ, C_ΟΙΚ, i, ΗΜΕΡ, ΧΡ
```
**ΧΑΡΑΚΤΗΡΕΣ:** ΚΑΤ

### **ΑΡΧΗ**

 $C_2$ ΥΜ  $\leftarrow$  0  $C_$   $O$ ΙΚ  $\leftarrow$   $O$ **ΓΙΑ** i **ΑΠΟ** 1 **ΜΕΧΡΙ** 30 **ΔΙΑΒΑΣΕ** ΚΑΤ**,** ΗΜΕΡ ΧΡ ΧΡΕΩΣΗ**(**ΚΑΤ**,** ΗΜΕΡ**) ΓΡΑΨΕ** 'χρέωση ' **,** ΧΡ **ΑΝ** ΚΑΤ **=** 'ΟΙΚΟΛΟΓΙΚΑ' **ΤΟΤΕ** C\_ΟΙΚ C\_ΟΙΚ **+** 1 **ΑΛΛΙΩΣ** C\_ΣΥΜ C\_ΣΥΜ **+** 1 **ΤΕΛΟΣ\_ΑΝ ΤΕΛΟΣ\_ΕΠΑΝΑΛΗΨΗΣ ΓΡΑΨΕ** C\_ΣΥΜ**,** C\_ΟΙΚ **ΤΕΛΟΣ\_ΠΡΟΓΡΑΜΜΑΤΟΣ**

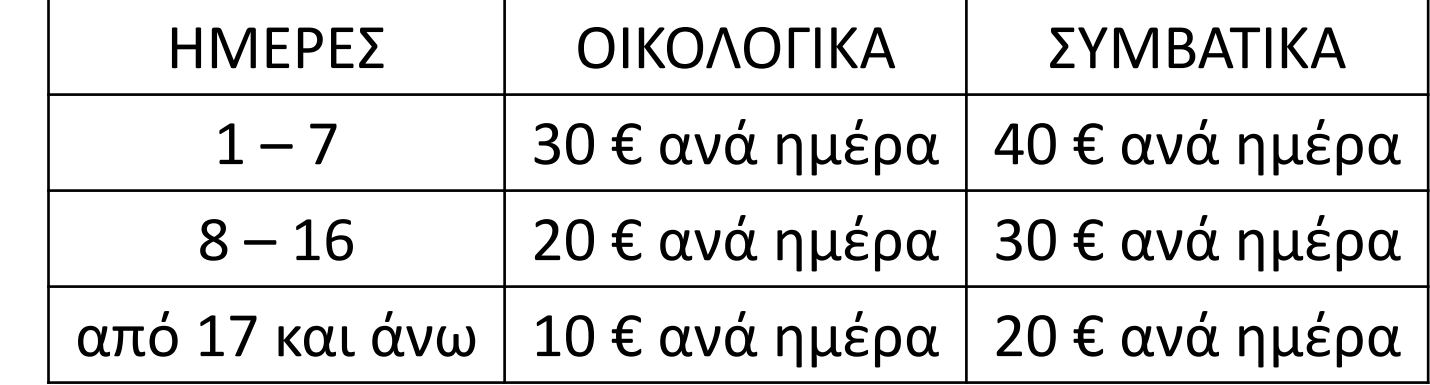

**ΣΥΝΑΡΤΗΣΗ** ΧΡΕΩΣΗ**(**Α**,** Β**) : ΑΚΕΡΑΙΑ ΜΕΤΑΒΛΗΤΕΣ ΑΚΕΡΑΙΕΣ:** Β **ΧΑΡΑΚΤΗΡΕΣ:** Α **ΑΡΧΗ ΑΝ** Α **=** 'ΟΙΚΟΛΟΓΙΚΑ' **ΤΟΤΕ ΑΝ** Β **<=** 7 **ΤΟΤΕ** ΧΡΕΩΣΗ 30 **\*** Β **ΑΛΛΙΩΣ\_ΑΝ** Β **<=** 16 **ΤΟΤΕ** ΧΡΕΩΣΗ 20 **\*** Β **ΑΛΛΙΩΣ** ΧΡΕΩΣΗ 10 **\*** Β **ΤΕΛΟΣ\_ΑΝ ΑΛΛΙΩΣ ΑΝ** Β **<=** 7 **ΤΟΤΕ** ΧΡΕΩΣΗ 40 **\*** Β **ΑΛΛΙΩΣ\_ΑΝ** Β **<=** 16 **ΤΟΤΕ** ΧΡΕΩΣΗ 30 **\*** Β **ΑΛΛΙΩΣ** ΧΡΕΩΣΗ 20 **\*** Β **ΤΕΛΟΣ\_ΑΝ ΤΕΛΟΣ\_ΑΝ ΤΕΛΟΣ\_ΣΥΝΑΡΤΗΣΗΣ**

(2009\_Δ) Ξενοδοχειακή επιχείρηση διαθέτει 25 δωμάτια. Τα δωμάτια αριθμούνται από το 1 μέχρι το 25. Ο συνολικός αριθμός των υπαλλήλων που απασχολούνται ημερησίως στο ξενοδοχείο εξαρτάται από τα κατειλημμένα δωμάτια και δίνεται από τον παρακάτω πίνακα

Η ημερήσια χρέωση για κάθε δωμάτιο είναι 75€ και το ημερομίσθιο κάθε υπαλλήλου 45€. α. Να κατασκευάσετε κύριο πρόγραμμα το οποίο:

- 1. Να περιλαμβάνει τμήμα δηλώσεων.
- 2. Να διαβάζει σε πίνακα ΚΡΑΤ[25,7] την κατάσταση κάθε δωματίου για κάθε μέρα της εβδομάδας, ελέγχοντας την ορθή καταχώριση. Το πρόγραμμα να δέχεται μόνο τους χαρακτήρες «Κ» για κατειλημμένο, «Δ» για διαθέσιμο αντίστοιχα.
- 3. Να υπολογίζει το συνολικό κέρδος ή τη συνολική ζημιά κατά τη διάρκεια της εβδομάδας και να εμφανίζει κατάλληλο μήνυμα. Για το σκοπό αυτό να καλεί το υποπρόγραμμα ΚΕΡΔΟΣ, που περιγράφεται στο ερώτημα β.
- β. Να αναπτύξετε το υποπρόγραμμα ΚΕΡΔΟΣ, το οποίο να δέχεται τον πίνακα των κρατήσεων και έναν αριθμό ημέρας (από 1 έως 7). Το υποπρόγραμμα να υπολογίζει και να επιστρέφει το κέρδος της συγκεκριμένης ημέρας. Το κέρδος κάθε ημέρας προκύπτει από τα ημερήσια έσοδα ενοικιάσεων, αν αφαιρεθούν τα ημερομίσθια των υπαλλήλων της συγκεκριμένης ημέρας. Αν τα έσοδα είναι μικρότερα από τα ημερομίσθια, το κέρδος είναι αρνητικό (ζημιά).

## **Άσκηση 34 / σελίδα 292**

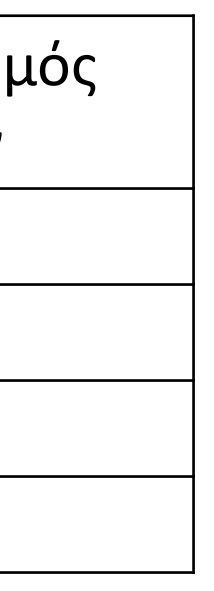

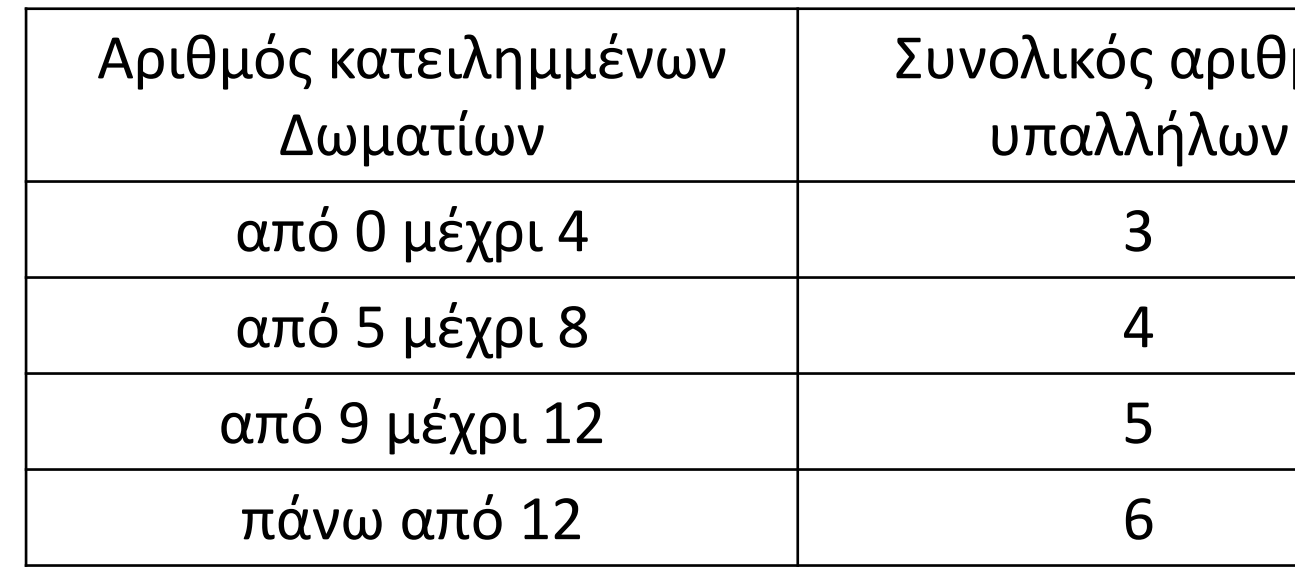

## **Άσκηση 34 / σελίδα 292 / κώδικας**

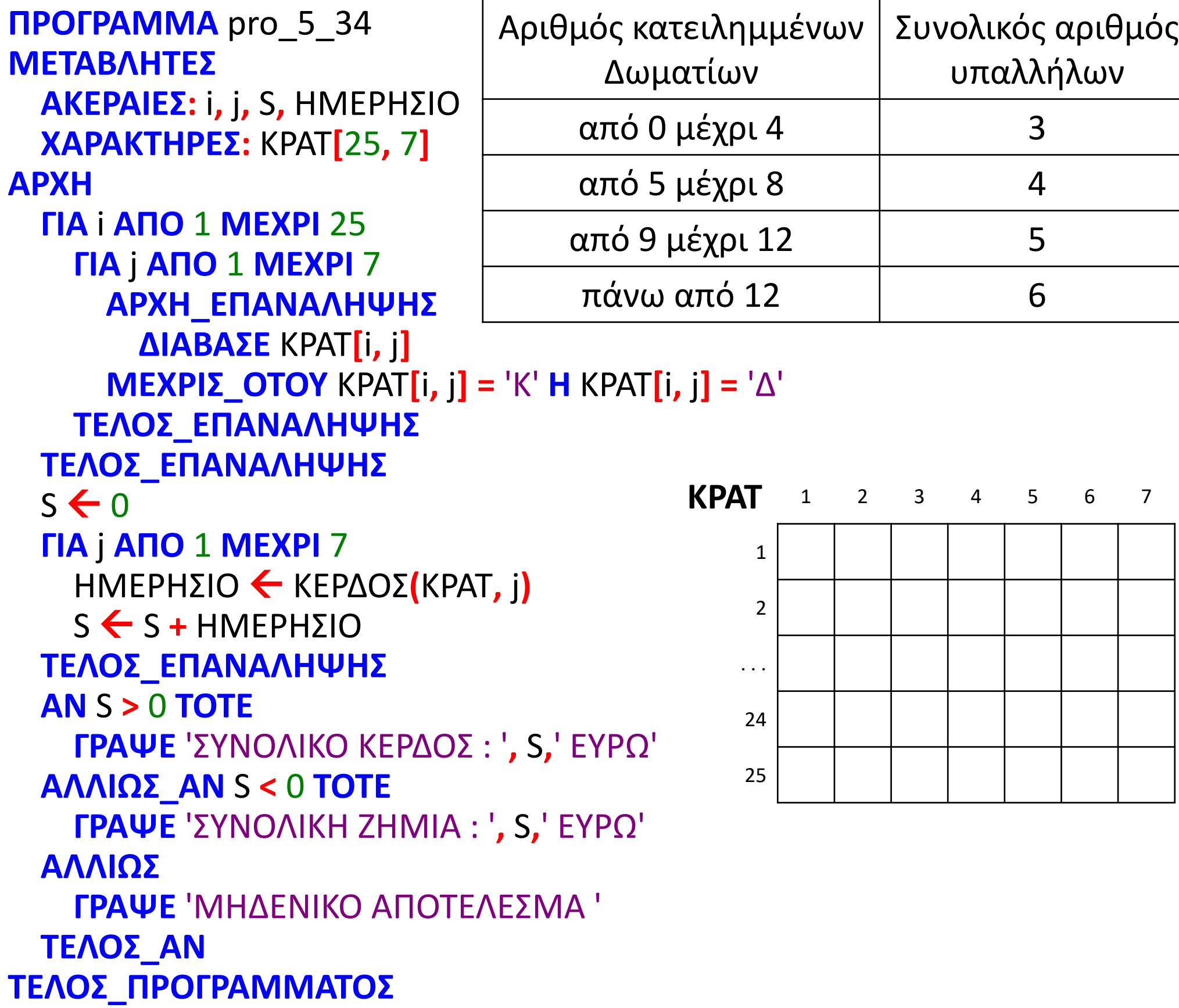

```
ΣΥΝΑΡΤΗΣΗ ΚΕΡΔΟΣ(ΚΡΑΤ, j):ΑΚΕΡΑΙΑ
ΜΕΤΑΒΛΗΤΕΣ
  ΑΚΕΡΑΙΕΣ: C, i, j, ΑΡ_ΥΠ, ΕΣΟΔΑ, ΕΞΟΔΑ
  ΧΑΡΑΚΤΗΡΕΣ: ΚΡΑΤ[25, 7]
ΑΡΧΗ
  C \leftarrow 0ΓΙΑ i ΑΠΟ 1 ΜΕΧΡΙ 25
    ΑΝ ΚΡΑΤ[i, j] = 'Κ' ΤΟΤΕ
      C \leftarrow C + 1ΤΕΛΟΣ_ΑΝ
  ΤΕΛΟΣ_ΕΠΑΝΑΛΗΨΗΣ
  ΑΝ C <= 4 ΤΟΤΕ
    AP Y \Pi \leftarrow 3
  ΑΛΛΙΩΣ_ΑΝ C <= 8 ΤΟΤΕ
    AP_Y \Pi \leftarrow 4
  ΑΛΛΙΩΣ_ΑΝ C <= 12 ΤΟΤΕ
    AP_Y \Pi \leftarrow 5
  ΑΛΛΙΩΣ
    AP_Y \Pi \leftarrow 6ΤΕΛΟΣ_ΑΝ
  ΕΣΟΔΑ  C * 75
  ΕΞΟΔΑ ← ΑΡ ΥΠ <sup>*</sup> 45
  ΚΕΡΔΟΣ  ΕΣΟΔΑ - ΕΞΟΔΑ
ΤΕΛΟΣ_ΣΥΝΑΡΤΗΣΗΣ
```
## Ενότητα 5

**Ασκήσεις 30 / σελίδα 289 33 / σελίδα 291**